# **eole-reverseproxy - Scénario #11225**

## **Nginx doit répondre uniquement aux protocoles déclarés dans la configuration**

15/04/2015 17:15 - philippe ferreira

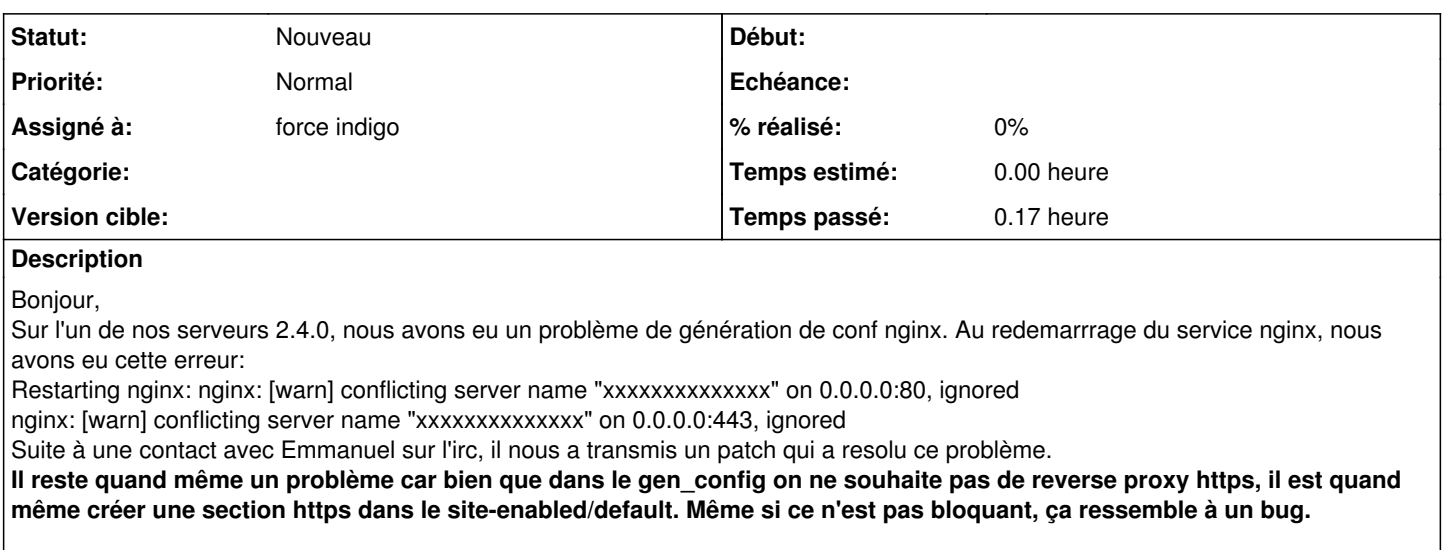

En piece jointe, je vous envois le config.eol et le fichier default créer.

Merci à vous, Cordialement.

JC a ajouté :

Cela correspond partiellement à l'exigence existante : **REVPROX-002 - Rediriger le HTTP vers HTTPS pour les services web** mais il faudrait en ajouter pour les autres options proposés dans cette partie de la configuration.

#### **Historique**

#### **#1 - 20/04/2015 16:14 - Joël Cuissinat**

*- Projet changé de Amon à eole-reverseproxy*

Comme a du l'expliquer Emmanuel, le bug est corrigé en 2.4.1 et nous ne ferons pas le backport.

Concernant l'autre problème, je confirme la création des sections (le problème inverse avec **revprox\_http="non"** est vrai aussi).

Exemple :

```
root@amonecole:~# CreoleGet .creole.reverse_proxy.revprox_domainname
revprox_domainname="toto.fr" 
revprox_http="oui" 
revprox_https="non" 
revprox_rep="/" 
revprox_url="http://192.0.0.5/AdMiN"
```
#### donnera :

```
root@amonecole:~# rgrep -A2 toto /etc/nginx/sites-enabled/default 
# Configuration HTTP toto.fr
server {
       listen 80;
   server_name toto.fr;
    access_log  /var/log/nginx/access.log;
    error_page   403 404 502 503 504  /nginx.html;
--
# Configuration HTTPS toto.fr
server {
    listen 443;
```
server\_name toto.fr; error\_page 403 404 502 503 504 /nginx.html;  $location = /nginx.html$ 

#### **#2 - 10/12/2015 17:51 - Joël Cuissinat**

- *Tracker changé de Anomalie à Proposition Scénario*
- *Sujet changé de Conf Nginx 2.4.0 à Nginx ne devrait répondre protocole configurés*

#### **#3 - 10/12/2015 17:52 - Joël Cuissinat**

*- Sujet changé de Nginx ne devrait répondre protocole configurés à Nginx doit répondre uniquement aux protocoles déclarés dans la configuration*

#### **#4 - 10/12/2015 17:56 - Joël Cuissinat**

*- Description mis à jour*

--

### **#5 - 10/12/2015 17:56 - Joël Cuissinat**

*- Description mis à jour*

#### **#6 - 15/01/2016 16:42 - Scrum Master**

- *Tracker changé de Proposition Scénario à Scénario*
- *Début 15/04/2015 supprimé*

### **#7 - 31/10/2017 15:53 - Joël Cuissinat**

*- Assigné à mis à force indigo*

### **Fichiers**

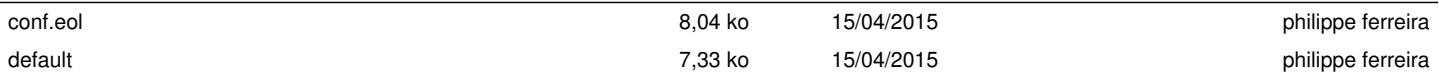